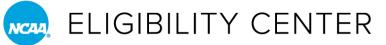

## HOW TO TRACK STUDENT-ATHLETES IN THE MEMBERSHIP PORTAL

NCAA member schools can track the account activity of PSAs progressing through the Eligibility Center's initial eligibility certification process. Each staff member may track their own list of PSAs and receive emails on the tracked PSAs. Notifications are emailed the day after changes occur in the Student Activity Log and may contain status updates for more than one PSA.

*Note:* In some situations, the Eligibility Center will auto-enroll the members schools first contact on the school's Eligibility Center contact list in the track PSA program to alert this contact to complex amateurism situations and to notify this contact when a domestic student does not meet competition standards after a final academic certification has been completed.

1. Log in to the Membership Portal and select Search Student Details from the Reports tab.

|         | Eligibility Center Membership Portal |             |                        |            |  |  |      |  |  |  |
|---------|--------------------------------------|-------------|------------------------|------------|--|--|------|--|--|--|
| NCAA    |                                      |             |                        |            |  |  |      |  |  |  |
| Hom     | IRL                                  | Reports     | Resources              | Contact Us |  |  | Exit |  |  |  |
| Welcome | to Eligibil                          | Search Stud | ent Details<br>Reports | l          |  |  |      |  |  |  |

2. Search for student-athletes by NCAA ID, date of birth, name, city, state, country, sport, recruitment cycle or other search criteria.

|                                                                                                    |                                                                                                    | Search Student Details                                                                                                    |                                                                                                 |
|----------------------------------------------------------------------------------------------------|----------------------------------------------------------------------------------------------------|----------------------------------------------------------------------------------------------------|-------------------------------------------------------------------------------------------------|
| earch Student Det                                                                                                    | ails                                                                                                    |                                                                                                    |                                                                                                 |
|                                                                                                    | Last Last State                                                                                                    | key (Ctrl) for each selected item after the first one.                                                                                                    | Country: All   . Activated Profile accounts are not visible on this report. Please refer to the |
| ctivated Profile Repo                                                                                                    | t or Compliance Assistant to view impl<br>Baseball<br>Men's Baskeball<br>Men's Cross Country<br>Fotbal<br>Men's Godf<br>Men's Soccer<br>Men's Swimming and Diving<br>Men's Tennis | Select Sport Select All Select All Select All Select All Select All Men's sports Select All Women's sports                                                                                                    |                                                                                                 |
| ecruitment Cycle                                                                                                    | 2324 PSA's enrolling 23/24 Acad. Yr                                                                                                    | (r 🗸                                                                                                    |                                                                                                 |
| earch Limit                                                                                                    | 50 🗸                                                                                                    |                                                                                                    |                                                                                                 |
| Search Criteria                                                                                                    |                                                                                                    |                                                                                                    |                                                                                                 |
| PSA has requested                                                                                                    | final amateurism certification?                                                                                                    | ○ Yes ○ No  On't use in Search                                                                                                    |                                                                                                 |
| EC has received all                                                                                                    | HS transcript?                                                                                                    | ○ Yes ○ No                                                                                                    |                                                                                                 |
| EC has received Fin                                                                                                    | al HS transcript/Proof of Graduation (P                                                                                                    | POG)? O Yes O No   Don't use in Search                                                                                                    |                                                                                                 |
| EC has received Tes                                                                                                    | t Scores?                                                                                                    | ○ Yes ○ No                                                                                                    |                                                                                                 |
|                                                                                                    |                                                                                                    | OH OH @                                                                                                    |                                                                                                 |
| PSA is a Final DI Qu                                                                                                    | Jalifier?                                                                                                    | Yes O No O Don't use in Search                                                                                                    |                                                                                                 |
|                                                                                                    | ualifier?<br>nateurism Eligibility?                                                                                                    | Yes No Don't use in Search     Yes No Don't use in Search                                                                                                    |                                                                                                 |
|                                                                                                    | nateurism Eligibility?                                                                                                    |                                                                                                    |                                                                                                 |
| PSA has Final DI Ar<br>PSA is a Final DII Q                                                                                           | nateurism Eligibility?                                                                                                    | ○ Yes ○ No  O Don't use in Search                                                                                                    |                                                                                                 |
| PSA has Final DI Ar<br>PSA is a Final DII Q                                                                                           | nateurism Eligibility?<br>Jualifier?<br>mateurism Eligibility?                                                                                                    | ○ Yes         ○ No         ● Don't use in Search           ○ Yes         ○ No         ● Don't use in Search                                                                                                    |                                                                                                 |
| PSA has Final DI Ar<br>PSA is a Final DII Q<br>PSA has Final DII A                                                                    | nateurism Eligibility?<br>ualifier?<br>mateurism Eligibility?<br>NLI?                                                                                                    | ○ Yes         ○ No         ● Don't use in Search           ○ Yes         ○ No         ● Don't use in Search           ○ Yes         ○ No         ● Don't use in Search           ○ Yes         ○ No         ● Don't use in Search                                                                                                    |                                                                                                 |
| PSA has Final DI Ar<br>PSA is a Final DII Q<br>PSA has Final DII A<br>PSA has signed an                                               | nateurism Eligibility?<br>ualifier?<br>mateurism Eligibility?<br>NLI?                                                                                                    | Yes         No         Don't use in Search           Yes         No         Don't use in Search           Yes         No         Don't use in Search           Yes         No         Don't use in Search           Yes         No         Don't use in Search           Yes         No         Don't use in Search                                                                                                    |                                                                                                 |
| PSA has Final DI Ar<br>PSA is a Final DII Q<br>PSA has Final DII A<br>PSA has signed an<br>PSA has Fee Issue?                         | nateurism Eligibility?<br>jualifier?<br>mateurism Eligibility?<br>NLI?<br>tudent?                                                                                                 | ○ Yes         No         ● Don't use in Search           ○ Yes         No         ● Don't use in Search           ○ Yes         No         ● Don't use in Search           ○ Yes         No         ● Don't use in Search           ○ Yes         No         ● Don't use in Search           ○ Yes         No         ● Don't use in Search           ○ Yes         No         ● Don't use in Search                                          |                                                                                                 |
| PSA has Final DI Ar<br>PSA is a Final DII Q<br>PSA has Final DII A<br>PSA has signed an<br>PSA has Fee Issue?<br>PSA is a Transfer St | nateurism Eligibility?<br>ualifier?<br>mateurism Eligibility?<br>NL1?<br>uudent?<br>cademic Qualifier?                                                                            | Yes         No         ● Don't use in Search           Yes         No         ● Don't use in Search           Yes         No         ● Don't use in Search           Yes         No         ● Don't use in Search           Yes         No         ● Don't use in Search           Yes         No         ● Don't use in Search           Yes         No         ● Don't use in Search           Yes         No         ● Don't use in Search |                                                                                                 |

3. Click the radio button to the left of the PSA's NCAA ID. Once complete, click Track Students. *Note:* If successful, the PSA's NCAA ID will turn green.

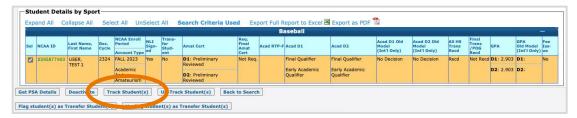

4. To stop tracking a PSA, click the radio button to the left of the PSA's NCAA ID. Once complete, click Un-Track Student(s).

| F                                                                                                    | Stu        | dent Detai | ls by Spor               | t —           |                                            |                    |                               |                                                            |                               |            |                  |                                                | <u></u>                              |                                      |                         |                                |                        |                                  |                   |
|----------------------------------------------------------------------------------------------------|------------|------------|--------------------------|---------------|--------------------------------------------|--------------------|-------------------------------|------------------------------------------------------------|-------------------------------|------------|------------------|------------------------------------------------|--------------------------------------|--------------------------------------|-------------------------|--------------------------------|------------------------|----------------------------------|-------------------|
|                                                                                                    | Exp        | and All Co | llapse All               | Sele          | ect All Uns                                | Select             | All S                         | earch Criteria Use                                         | d Exp                         | ort Full R | eport to Excel 🗷 | Export as PDF                                  | <u>/</u>                             |                                      |                         |                                |                        |                                  |                   |
|                                                                                                    | Baseball — |            |                          |               |                                            |                    |                               |                                                            |                               |            |                  | -                                              |                                      |                                      |                         |                                |                        |                                  |                   |
|                                                                                                    | Sel        | NCAA ID    | Last Name,<br>First Name | Rec.<br>Cycle | NCAA Enroll<br>Period<br>Account Type      | NLI<br>Sign-<br>ed | Trans-<br>fer<br>Stud-<br>ent | Amat Cert                                                  | Req.<br>Final<br>Amat<br>Cert | Acad RTP-F | Acad D1          | Acad D2                                        | Acad D1 Old<br>Model<br>(Int'l Only) | Acad D2 Old<br>Model<br>(Int'l Only) | All HS<br>Trans<br>Recd | Final<br>Trans<br>/POG<br>Recd | GPA                    | GPA<br>Old Model<br>(Int'l Only) | Fee<br>Iss-<br>ue |
|                                                                                                    |            | 2295877403 | USER,<br>TEST 1          | 2324          | FALL 2023<br>Academic<br>And<br>Amateurism | Yes                |                               | D1: Preliminary<br>Reviewed<br>D2: Preliminary<br>Reviewed | Not Req.                      |            | Early Academic   | Final Qualifier<br>Early Academic<br>Qualifier | No Decision                          | No Decision                          | Recd                    |                                | D1: 2.903<br>D2: 2.903 |                                  | No                |
| Get PSA Details     Deactivate     Track Student(1)     Un-Track Student(s)     Lack to Search       Flag student(s) as Transfer Student(s)     Un-flag student(s)     Un-flag student(s) |            |            |                          |               |                                            |                    |                               |                                                            |                               |            |                  |                                                |                                      |                                      |                         |                                |                        |                                  |                   |

5. The next day, you will start receiving an email any time there are changes to your tracked PSA's Eligibility Center account.

| The following prospective student-athletes were selected on your "track PSA list." There have been changes to the prospective student-athlete's account within the last 24 hours.                                                                        |  |
|----------------------------------------------------------------------------------------------------|--|
| <b>2295877403: User, Test 1</b><br>Task Assigned: Matriculation Letter needed.                                                                                                    |  |
| <b>2465994521: User, Test 2</b><br>Received HS transcript changed: Central High School (11111).                                                                                                    |  |
| To view full PSA details, log in to the Membership Portal and view the Student Details tab<br>for your PSAs. If you have additional questions, please contact the Eligibility Center at<br>877-544-2950 Monday-Friday, 8:30 a.m. to 5 p.m. Eastern time. |  |
| Thank you,<br>NCAA Eligibility Center                                                                                                    |  |